## **Задача G. Разность времен**

Даны значения двух моментов времени, принадлежащих одним и тем же суткам: часы, минуты и секунды для каждого из моментов времени. Известно, что второй момент времени наступил не раньше первого. Определите, сколько секунд прошло между двумя моментами времени.

Входные данные Программа на вход получает три целых числа: часы, минуты, секунды, задающие первый момент времени и три целых числа, задающих второй момент времени.

```
var h1=1*prompt("Vvedite kollichestvo chasov");
document.write("h1="+h1+"<br>");
var m1=1*prompt("Vvedite kollichestvo minut");
document.write("m1="+m1+"<br>");
var s1=1*prompt("Vvedite kollichestvo sekund");
document.write("s1="+s1+"<br>");
var h2=1*prompt("Vvedite kollichestvo chasov");
document.write("h2="+h2+"<br>");
var m2=1*prompt("Vvedite kollichestvo minut");
document.write("m2="+m2+"<br>");
var s2=1*prompt("Vvedite kollichestvo sekund");
document.write("s2="+s2+"<br>");
var start,finish,result;
start=h1*3600+m1*60+s1
finish=h2*3600+m2*60+s2;
result=finish-start;
document.write(result+"<br>");
```

```
e();b = Date.now();
cument.write("b="+b+"<br>");
cument.write(b-a);
```
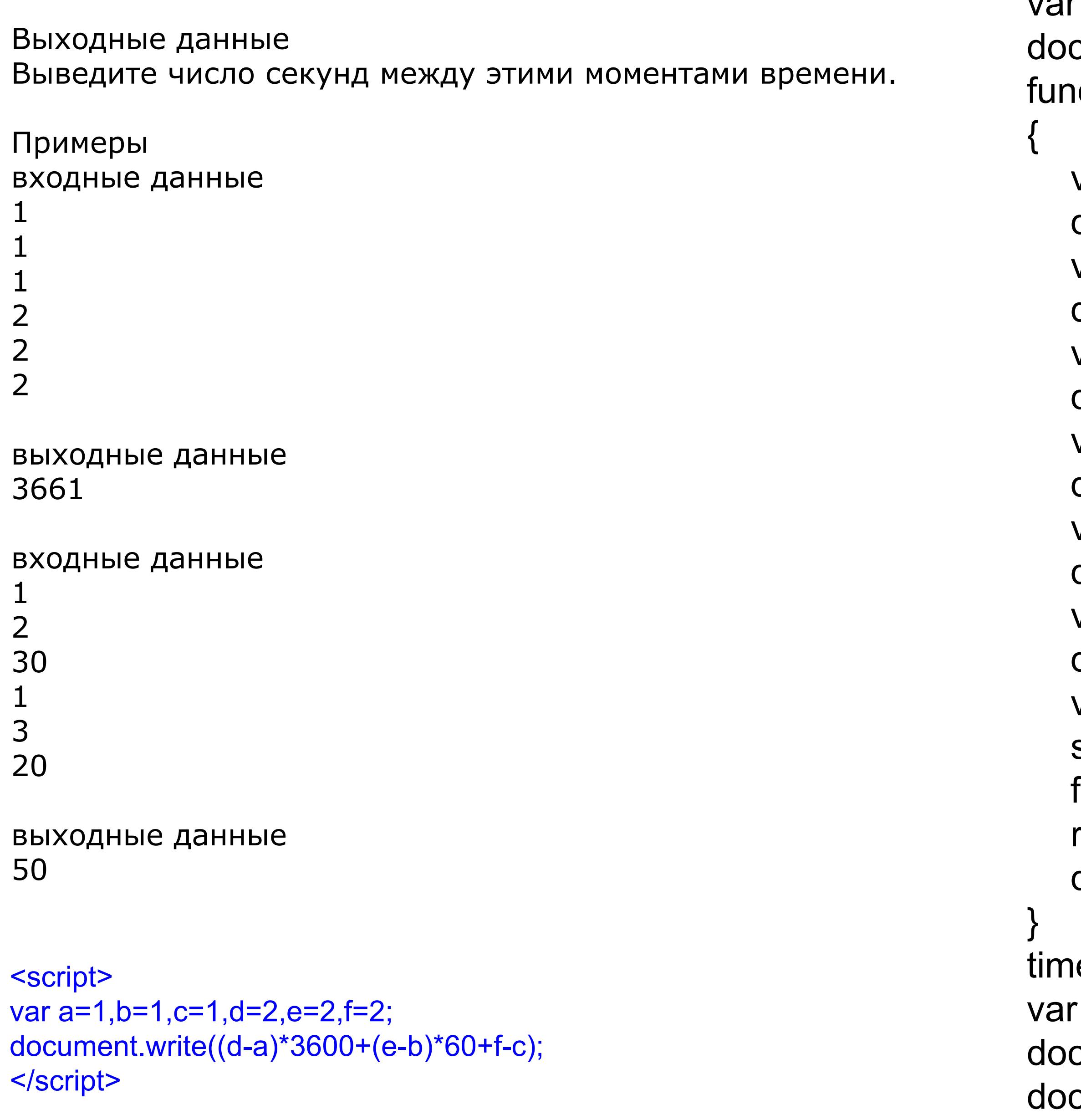

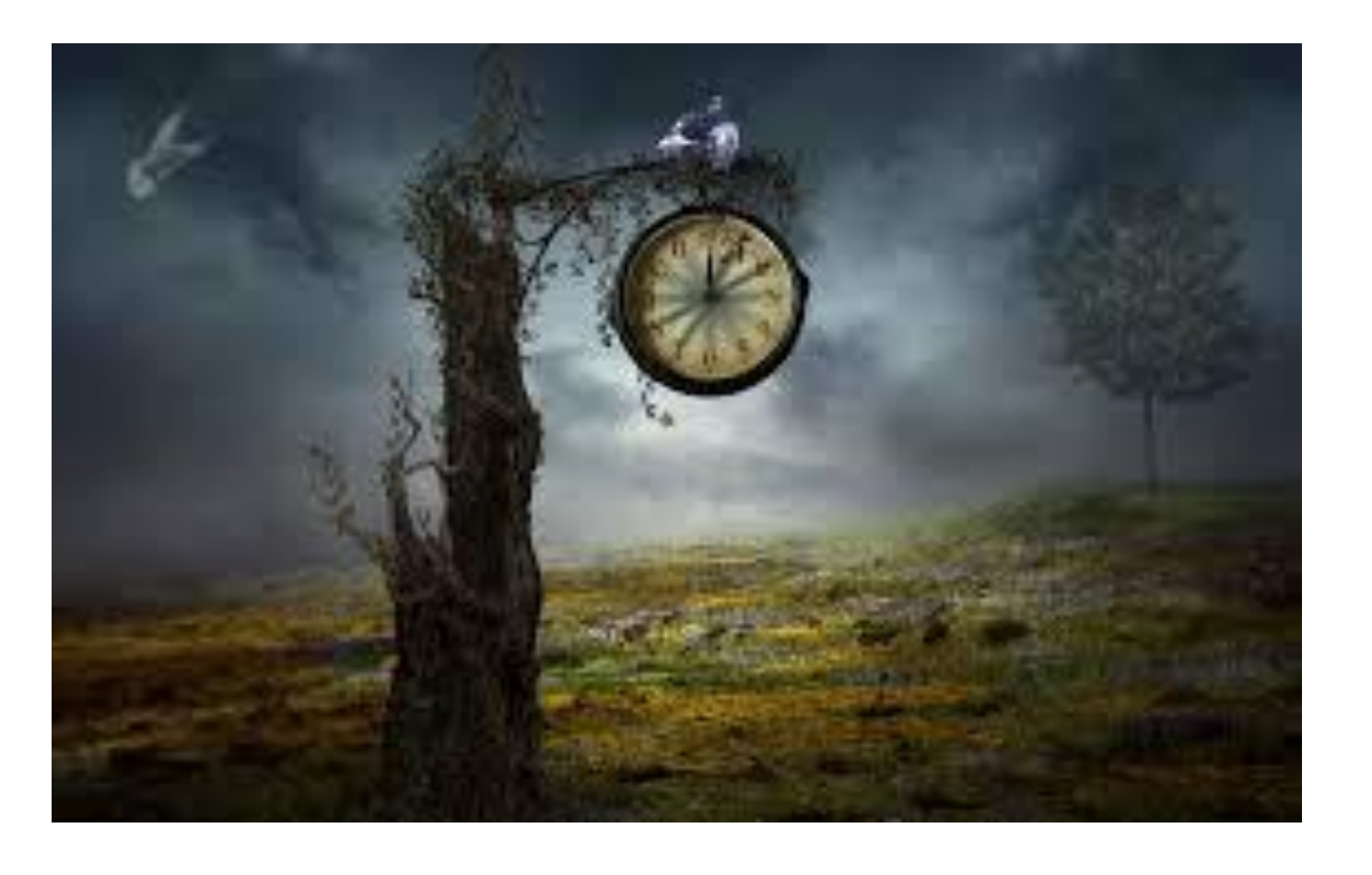

```
var a = Date.now();
   cument.write("a="+a+"<br>");
   \cotction time()
```
начало эры unix - ос 1 января 1970 года

встроенные функции измерения количества секунд с начала эры юникс

Денис Ритчи unix СИ